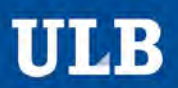

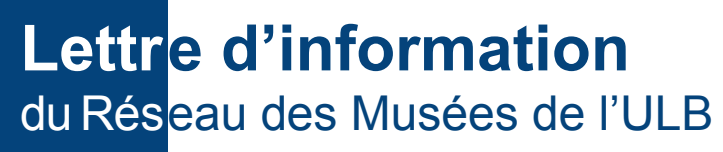

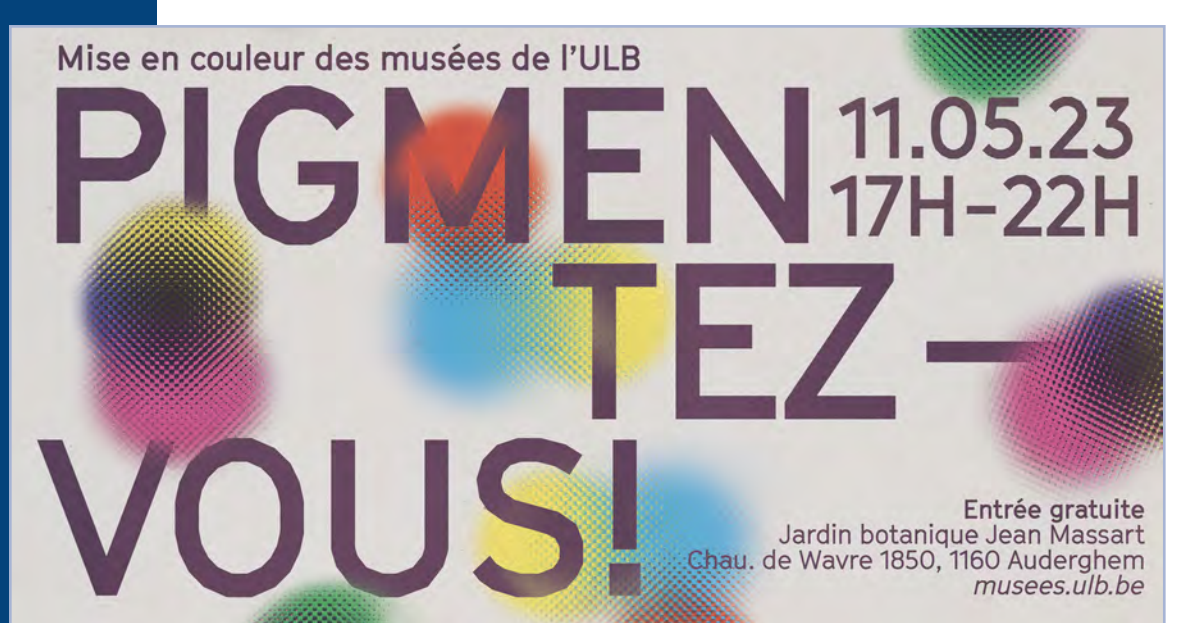

# Le mot de la Coordinatrice

**Par Nathalie Nyst**

Cette 25e édition de notre *Lettre* fleure bon le printemps ! Les Musées de l'ULB vous convient d'ailleurs à le savourer le **11 mai (17h > 22h)**. Le programme de la Nocturne *Pigmentez-vous !* concocté par 4 étudiantes du Master en Gestion culturelle regorgera d'animations totalement gratuites à découvrir au Jardin Massart.

Dans la rubrique **Actualités**, le **μZoo ou Collection de microscopie** (campus du Solbosch) ouvre désormais ses portes au grand public sur rendez-vous ! Notons aussi que le Centre de Culture scientifique vous propose de découvrir le bien commun précieux qu'est *L'or bleu*. Plusieurs entités du Réseau poursuivent l'organisation de visites, ateliers et autres animations.

Il en va de même des **Activités au programme**. Parmi pléthore d'activités, signalons le stage d'Inforsciences *Tente ta science*, qui mobilise les Expérimentariums de chimie et de physique, le Jardin Massart et le Muséum de zoologie et d'anthropologie, le spectacle pour enfants *Pompe et robinet* au CCS ou encore le stage de printemps réservé aux enfants et aux adolescents *C'est en forgeant...* à l'Écomusée du Viroin.

Ce numéro revient aussi sur les huit derniers **Objets du mois** : les forces de l'Écomusée du Viroin, la *Cascade de caoutchouc* de Renée Rohr à l'Espace Allende, le vase à mumie du Musée de la médecine, l'albatros hurleur ou grand albatros du Muséum de zoologie et d'anthropologie, le tigre du CCS, un belle paire de la Collection de microscopie, deux ordinateurs Apple Macinstosh de la Collection informatique et le béryl de Bavière du Musée de minéralogie.

C'est **Pierre Devahif**, dit « Petit Pierre », responsable de la Collection de microscopie et passionné de binoculaires et autres instruments de microscopie optique, qui est le sujet de la rubrique **Portrait**.

Enfin, mentionnons une nouvelle rubrique dans notre *Lettre*, **Nouvelles des membres**, dédiées aux actualités des musées et collections, tels les partenariats conclus, les prix obtenus, les dernières acquisitions, etc.

Notez donc la Nocturne du 11 mai au Jardin Massart pour venir vous pigmenter aux couleurs de l'arc-en-ciel !

## *Sommaire*

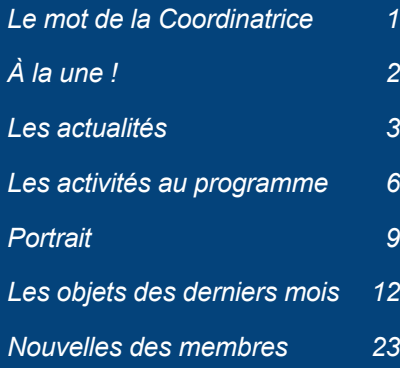

ÉDITRICES RESPONSABLES Nathalie Nyst Jennifer Christophe

## <span id="page-1-0"></span>À la une !

### **Une** *Nocturne* **pleine de couleurs avec le Réseau des Musées**

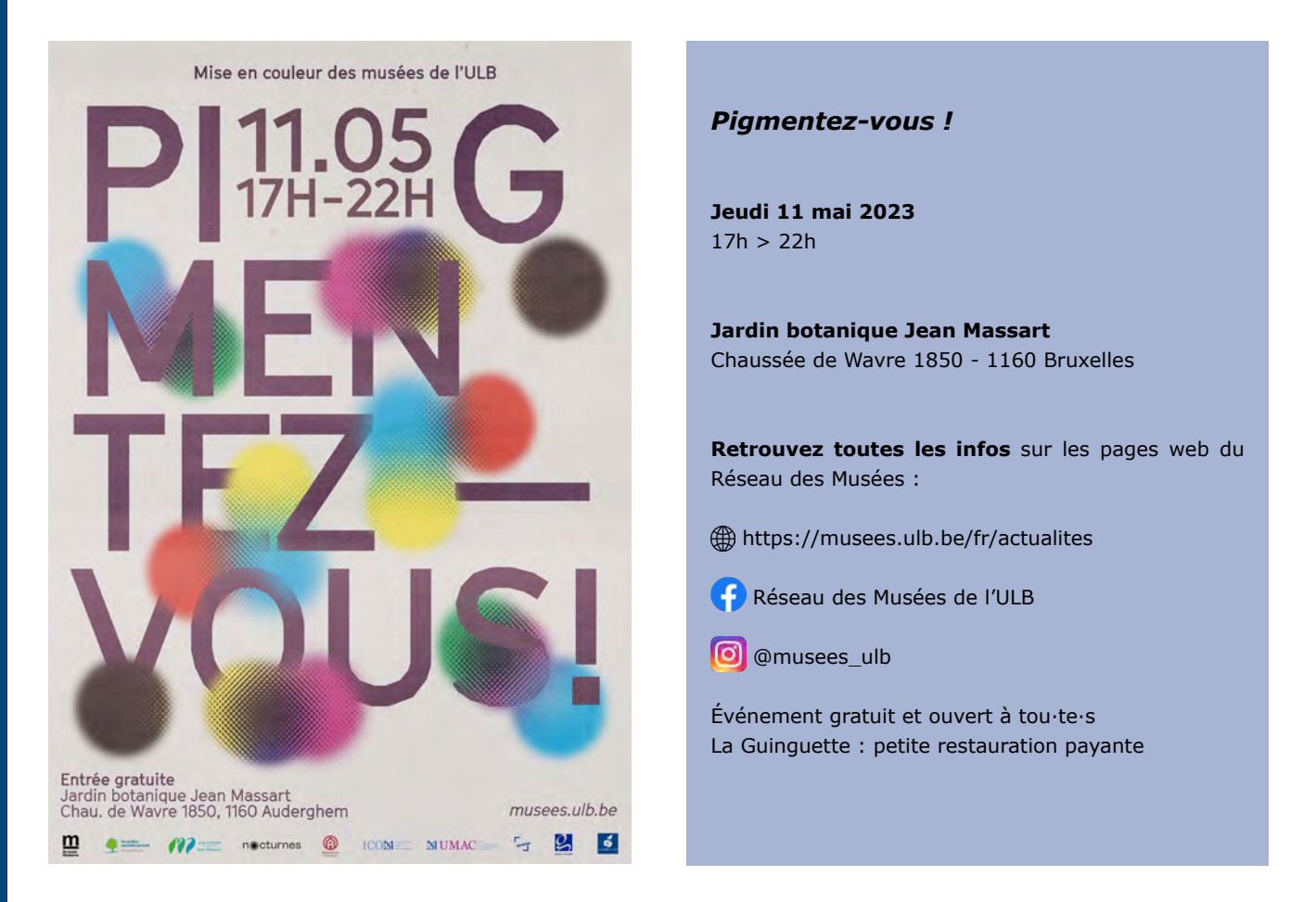

**Pigmentez-vous !** C'est ce que vous proposent les Musées de l'ULB réunis pour une soirée de découvertes et d'activités totalement gratuites à l'occasion des Nocturnes des Musées bruxellois !

Au programme : tous les secrets des pigments ! Visites guidées tinctoriales, balades contées végétales, concert acoustique lumineux, ateliers ludiques, expériences scientifiques, de la chimie à l'informatique, de l'anatomie à l'ethnologie, en passant par la zoologie, la médecine ou encore la pharmacie. Les pigments n'auront plus de secrets pour vous !

Le programme des activités :

- **• Ateliers ludiques et expériences scientifiques autour des pigments** En continu
- **• Atelier autour des teintures végétales** avec Julia Wiebe En continu
- **• Balades contées autour des pigments avec Muriel Durant** 17h30 (enfants dès 6 ans) & 20h (adultes)
- **• Des visites guidées :**
	- 18h *Les plantes tinctoriales* : Autrefois, dans nos contrées, les plantes étaient la principale source de couleurs. Plantes de grand teint ou de petit teint. Source de bleu, rouge ou encore jaune, leurs pigments permettent de teindre tissus et vêtements. Au Jardin Massart, venez découvrir ces plantes, parfois communes, qui ont fait la richesse de certaines régions.
	- 19h *Des pigments dans les fleurs* : Si le monde des plantes nous évoque directement le vert de la chlorophylle, leurs fleurs nous en font voir de toutes les couleurs ! Mais si elles pi(g)mentent nos jardins, ce n'est pas seulement pour le plaisir des yeux… Découvrez l'art de la séduction végétale dans le jardin de l'évolution.
- **• Concert et jeux de lumière** Àpd 21h

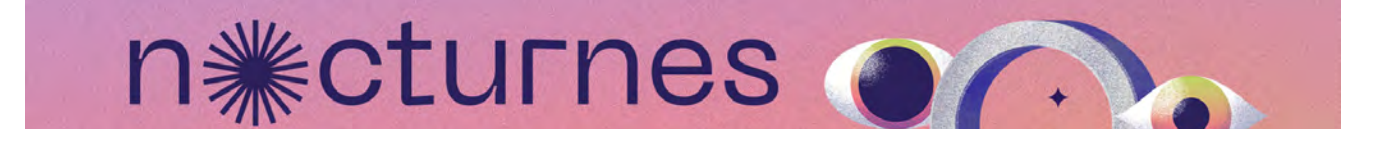

## <span id="page-2-0"></span>Les actualités

Activités en cours au mois d'avril

## EXPOSITIONS

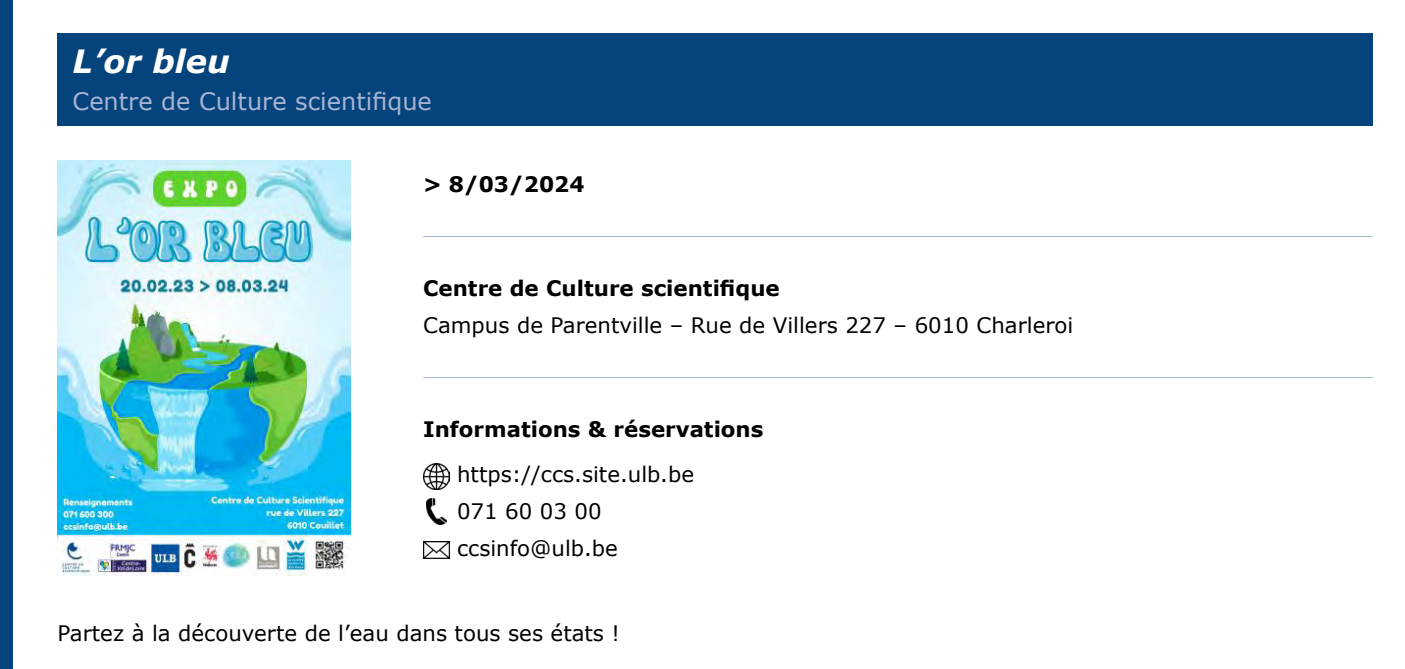

Parcourez à toute vapeur le cycle naturel de l'eau, des ruisseaux aux nuages, observez la fonte des glaciers et percez le secret des arcs-en-ciel. Expérimentez la poussée d'Archimède et les vases communicants et découvrez le potentiel de l'énergie hydraulique. Cette exposition fait aussi la lumière sur les aspects les plus sombres de cet « or bleu », indispensable à la vie mais menacé par l'être humain. Naviguez dans les eaux troubles de la pollution et de la surconsommation causées par l'agriculture et l'industrie et mesurez la puissance des tsunamis et des inondations.

Découvrez également la petite exposition de photos de *Natura Zoom*, qui illustre l'eau dans tous ses états.

*Une exposition itinérante créée par la Fédération régionale des Maisons de Jeunes et de la Culture de la Région Centre et complétée par le Centre de Culture scientifique – ULB, avec le soutien des Bibliothèques de la Province de Hainaut, du Contrat de Rivière Sambre et Affluents et de la SWDE.*

## *DONNAY ! Jeu, Set & Match !*

Écomusée du Viroin

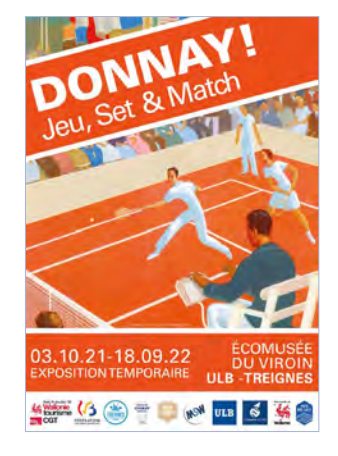

#### **> 01/05/2023**

**Écomusée du Viroin** Rue Eugène Defraire 63 – 5670 Treignes

#### **Informations & réservations**

 <http://www.ecomusee-du-viroin.be> **(**060 39 96 24 [info@ecomusee-du-viroin.be](mailto:info%40ecomusee-du-viroin.be?subject=)

Plongez dans l'univers passionnant du tennis et de l'équipement sportif au travers d'une exposition retraçant les grandes étapes de ce sport et de l'aventure DONNAY. L'exposition rassemble des objets emblématiques de DONNAY (raquettes, goodies, publicités, etc.) ainsi que des images d'archives originales et des vidéos des moments forts du tennis.

## ATELIERS & ANIMATIONS

#### **Collection de microscopie (µZoo)** Campus du Solbosch - Bât. U, porte A - Niv. 2, local UA2.313 - 1050 Bruxelles

#### $> 06/2023$

#### **Activité pour les écoles**

*• La microscopie, un univers*

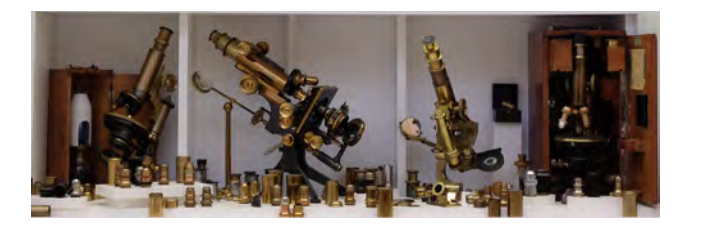

#### **Informations & réservations** <https://sciences.brussels/microscopie/>  $\ell$  02 650 50 24 (Département Inforsciences) [inforsciences@ulb.be](mailto:inforsciences@ulb.be)

En raison des animations qui s'y déroulent régulièrement, le µZoo n'est pas ouvert en permanence mais il peut être accessible sur simple demande. Les visites guidées s'adressent à tous les publics, autour de thèmes au choix et leur durée est adaptable. Elles permettent d'appréhender des richesses insoupçonnées, dissimulées derrière ce qui n'est, à première vue, qu'un alignement d'objets plus ou moins anciens. (Une centaine de microscopes, quand même, et de très nombreux accessoires remontant à la moitié du XIXe siècle.) Optique et techniques sont bien sûr au rendez-vous mais aussi la biologie, l'histoire, les arts, la philosophie...

#### **Informations & réservations**

pierre.devahif@ulb.be - 0477 74 09 79

### **Expérimentarium de chimie**

Campus de la Plaine - Bât. A, local A2.239 - Bd du Triomphe (accès 2) - 1050 Bruxelles

#### **Ateliers pour les groupes scolaires**

*Vous avez dit Redox !*  $20 > 27/04$ 

### **Informations & réservations** <https://sciences.brussels/xc/>

02 650 57 43  [inforsciences@ulb.be](mailto:inforsciences@ulb.be)

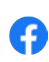

Campus de la Plaine - Bât. OF (Forum), 1<sup>er</sup> étage - Bd du Triomphe (accès 2) - 1050 Bruxelles

#### *Les weekends de l'Xp*

Dimanche 30/04, 10h > 13h

Visites gratuites et accessibles aux adultes et enfants à partir de 8 ans. Accompagnés d'un animateur, les visiteurs parcourent les grands thèmes et les domaines de la physique.

#### **Informations & réservations**

<http://www.experimentarium.be> **(**02 650 54 56

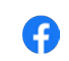

 $\boxtimes$  [experimentarium.physique@ulb.be](mailto:experimentarium.physique%40ulb.be?subject=)

### **Jardin botanique Jean Massart** Chaussée de Wavre 1850 – 1160 Bruxelles

#### $> 06/2023$

**OOOOOOOOOOO** 

#### **Activités pour les écoles**

- *• Écologie de terrain : Découverte et évaluation de la santé de deux zones humides*
- *• Balade sensorielle au Jardin*
- *• L'écosystème étang*
- *• Les relations plantes-insectes*
- **• Visite guidée thématique :** *Évolution et diversité du monde végétal*
- **• Visite guidée thématique :** *Les relations plantesinsectes*
- **• Visite guidée thématique :** *Les plantes médicinales*

#### **Visites guidées pour tous**

#### *Les fleurs et leurs noms*

Dimanche 16/04, 14h30 > 16h30 Quelques bases de latin et de grec pour vous dévoiler toute la poésie de la nomenclature des plantes.

#### *Découverte des collections botaniques*

## Mercredi 19/04 & dimanche 23/04, 14h30 > 16h

Parcours dans l'ensemble des collections : Jardin de l'évolution, Arboretum, Jardin des plantes médicinales, Verger,... Idéal pour une première visite du Jardin Massart.

#### **Informations & réservations**

 $\bigoplus$ <https://sciences.brussels/jardinmassart/> $\bigcup$  02 650 91 65  $\boxtimes$  [jardmass@ulb.be](mailto:jardmass%40ulb.be?subject=)

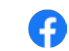

## **Muséum de zoologie et d'anthropologie**

Campus du Solbosch - Bât. U, porte A - Niv. 1, local UA1.319 - 1050 Bruxelles

#### $> 06/2023$

#### **Activités pour les écoles**

- *• Classification du monde animal et évolution*
- *• Arbre de l'évolution : comment établir des liens de parenté entre les organismes*
- *• Anatomie comparée du squelette des vertébrés*
- *• Diversité animale et parenté*
- *• Parcours classification et évolution*
- *• Anatomie et mode de déplacement chez les animaux*

#### **Informations & réservations**

**<sup>46</sup>**<https://sciences.brussels/muzoo/> **1** 02 650 36 78 **25 [muzoo@ulb.be](mailto:muzoo%40ulb.be?subject=)** 

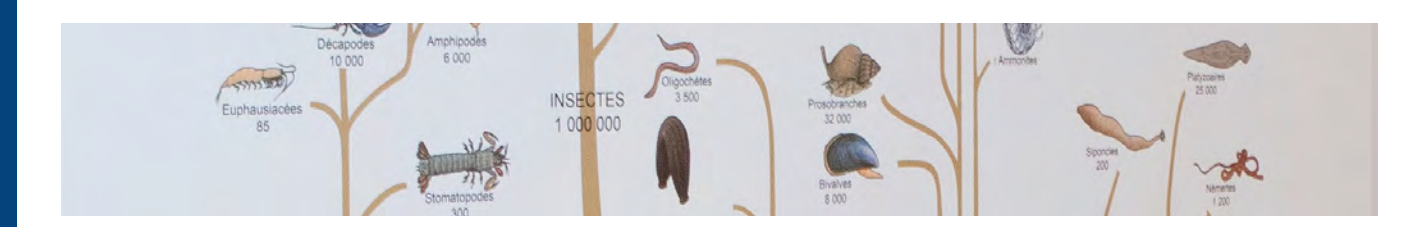

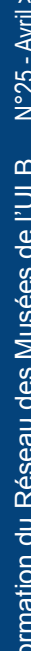

## <span id="page-5-0"></span>Les activités au programme

De mai à août

## ÉVÉNEMENTS

### *Nocturne Brussels Museums* Réseau des Musées de l'ULB

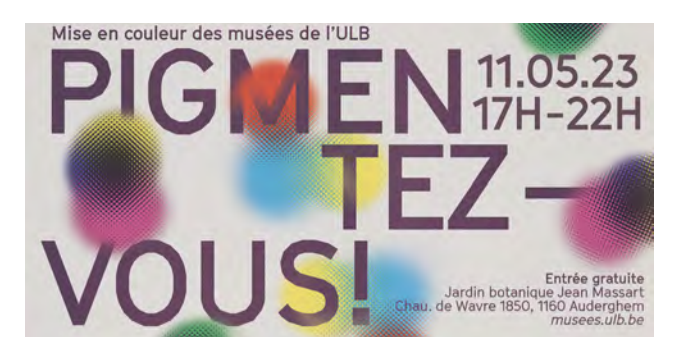

Toutes les infos dans la rubrique *À la une !*, p. 2.

#### *Pigmentez-vous !*

**Jeudi 11/05, 17h > 22h**

**Jardin botanique Jean Massart** Chaussée de Wavre 1850 – 1160 Bruxelles

## ATELIERS, ANIMATIONS & STAGES

### **Centre de Culture scientifique**

Campus de Parentville – Rue de Villers 227 – 6010 Charleroi

#### **Ateliers Tandem**

#### *Extraction et observation ADN*

Mercredi 3/05 et dimanche 21/05, 14h Un protocole exprimental pour extraire et mettre en évidence l'ADN d'une plante (dès 8 ans)

#### *TechnEAUlogie*

#### Mercredi 14/06 et dimanche 18/06, 14h

Électrolyse, poussée d'Archimède... pour se déplacer sur et grâce à l'eau (dès 8 ans)

#### *L'or bleu*

#### Visite guidée – Dimanches 7/05 & 6/08, 11h, 14h & 16h

Visites guidées de l'exposition *L'or bleu* organisées le premier dimanche de chaque mois (sauf juin et juillet). Possibilité de coupler la visite avec l'atelier pratique « Jouons avec l'eau *»* (10h & 13h)

#### *La fête des Sciences*

Activités – Dimanche 4/06 – Parc Reine Astrid, Charleroi Chaque année, le CCS organise une grande fête conviviale qui permet à toute la famille de découvrir ou de redécouvrir les sciences sous un nouveau jour avec une approche ludique.

#### *Pompe et robinet*

#### Spectacle pour enfants (6-12 ans) – Séances scolaires : 3, 4, 5, 6 & 7/07 – Séance tout public : 5/07

Spectacle interactif interprété par deux comédiens qui abordent différents thèmes de façon légère, drôle et ludique. Pollution, consommation, déséquilibre Nord-Sud, gaspillage, goût… L'eau est abordée dans tous ses états.

#### **Stages**

#### **Stage de printemps sur la thématique de l'eau (6-14 ans)**

 $8/05 > 12/05$ Plus d'infos prochainement sur le site du CCS

#### **Stages d'été**

Informations à venir prochainement sur le site du CCS

## **Informations & réservations**

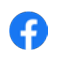

## **Écomusée du Viroin**

## Rue Eugène Defraire 63 – 5670 Treignes

#### *La vie de Château*

#### Activités – Lundi 1/05, 10h30 > 18h

Des dizaines de châteaux en Wallonie ouvrent gratuitement leurs portes et invitent parents et enfants à participer à des animations, des visites guidées et des jeux didactiques.

#### **Stage de printemps**

#### *C'est en forgeant ...*

 $2/05 > 5/05$ 

Stage d'initiation à l'artisanat pour les enfants et pour les adolescents. Une journée est consacrée à la découverte de la forge.

#### **Informations & réservations**

 $\bigoplus$ <http://www.ecomusee-du-viroin.be> $\bigcup$  060 39 96 24  $\boxtimes$  info@ecomusee-du-viroin.be

*La nuit au musée* Samedi 27/05

vivants ?

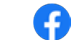

Lorsque les lumières s'éteignent, il se passe de drôles de choses à l'Ecomusée du Viroin... Les objets seraient-ils...

> Le **programme de l'été** sera disponible prochainement sur le site de l'Écomusée.

## **Inforsciences**

### μZoo, XC, XP, JJM, Zoologie

#### *Tente ta science !*

#### $STAGE - 2 > 12/05$

Le Département Inforsciences organise un stage destiné aux jeunes de 4<sup>e</sup>, 5<sup>e</sup> et 6<sup>e</sup> secondaire avec :

- Chaque jour, une thématique scientifique différente
- Des ateliers divers
- Des rencontres avec des chercheur·e·s
- Des visites de laboratoires de recherche au sein de l'ULB. Participation gratuite, repas de midi offert

Au programme : des préparations et des observations en microscopie optique avec la **Collection de microscopie**, de la chimie organique avec l'**Expérimentariums de chimie**, les oscillations et les ondes avec l'**Expérimentarium de physique**, les notions de base de l'écologie avec le **Jardin Massart**, biologie et évolution avec le **Muséum de zoologie** ainsi que des journées d'activités avec le Département de mathématique, le Département Géoscience, Environnement et Société, le Fablab ULB et la Scientothèque.

Faculté **O** INFORSCIENCES **ULB** des<br>Sciences Tu es en secondaire supérieur ? Les sciences t'intéressent ? Tu envisages des études scientifiques ? Tente ta science !

#### **Informations & réservations**

Des rencontres avec des chercheur.es <https://sciences.brussels/agenda/tente-ta-science/> Des visites de laboratoires de reche[rche au](https://www.facebook.com/inforsciences/) sein de l'ULB 02 650 59 69 [inforsciences@ulb.be](mailto:inforsciences%40ulb.be?subject=)

Tu peux t'inscrire pour un ou plusieurs jours,

notre site : https://sciences.brussels/stage

### **Expérimentarium de physique**

Campus de la Plaine – Forum (1<sup>er</sup> étage) – Bd du Triomphe (accès 2) – 1050 Bruxelles

*Les weekends de l'Xp* Dimanche 14/05, 10h > 13h

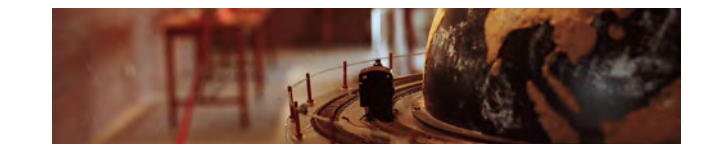

#### **Informations & réservations**

 $\bigoplus$ <http://www.experimentarium.be>  $\bigcup$  02 650 54 56  $\bigotimes$  experimentarium.physiqu[e@ulb.be](mailto:experimentarium.physique%40ulb.be?subject=)

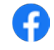

#### **Jardin botanique Jean Massart** Chaussée de Wavre 1850 – 1160 Bruxelles

#### $> 06/2023$

#### **Activités pour les écoles**

- **• Visite guidée thématique :** *Les plantes dans la vie de l'Homme*
- **• Et toutes celles disponibles dès avril**

#### **Visites guidées pour tous**

#### *Les micro-habitants des arbres*

Dimanche 7/05, 14h30 > 16h30

Des lichens aux oiseaux en passant par une myriade de petites bestioles, cette visite immobilière hors du commun vous emmène à la rencontre des HLMs de vos jardins.

#### *Les fleurs et leurs noms*

#### Mardi 9/05, 14h30 > 16h30

Quelques bases de latin et de grec pour vous dévoiler toute la poésie de la nomenclature des plantes

#### *Découverte des collections botaniques* Samedis 13/05 & 10/06, 14h30 > 16h

Parcours dans l'ensemble des collections : Jardin de l'évolution, Arboretum, Jardin des plantes médicinales, Verger, Ancien Jardin éthologique,... Idéal pour une première visite du Jardin Massart.

#### *B.A BA des familles botaniques*

Mercredi 7/06, dimanche 11/06 & samedi 17/06  $14h30 > 16h30$ 1001 façon d'être une fleur… Apprendre à reconnaître une petite quinzaine de familles de plantes à fleur

#### *Découverte sensorielle du Jardin Massart*

Mercredis 14/06 & 28/06, 14h > 16h Une immersion sensorielle guidée dans le monde des plantes. Activité pour un tandem « enfant-adulte »

#### *Les plantes médicinales*

#### Mercredi 28/06, 17h > 19h

Parcours dans les 25 parcelles de la collection des plantes médicinales pour tout savoir sur ces plantes fascinantes tantôt médecines, tantôt poisons.

#### **Stage d'été**

#### *Sport et Botanique : un stage biodiversifié !* 10/07 > 14/07 & 21/08 > 25/08

Stage pour les enfants de 8 à 12 ans en partenariat avec l'ADEPS. Cinq matinées d'immersion dans le monde des plantes et de l'écologie au Jardin Massart et un éventail d'activités sportives à l'ADEPS l'après-midi.

## **Informations & réservations**

 $\bigoplus$ <https://sciences.brussels/jardinmassart/> $\bigcup$  02 650 91 65  $\boxtimes$  [jardmass@ulb.be](mailto:jardmass%40ulb.be?subject=)

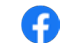

## HORS LES MURS

Le Réseau et les musées participeront à diverses activités à l'extérieur :

#### *Fête de l'Iris*

#### Parc royal – Dimanche 7/05

Florilège d'activités et animations proposés par plusieurs musées et collections du Réseau des Musées de l'ULB : venez vous essayer à la botanique, la chimie, la minéralogie, la pharmacie, la physique ou encore la zoologie ! Les stands du Réseau seront dans le Village universitaire ULB-VUB.

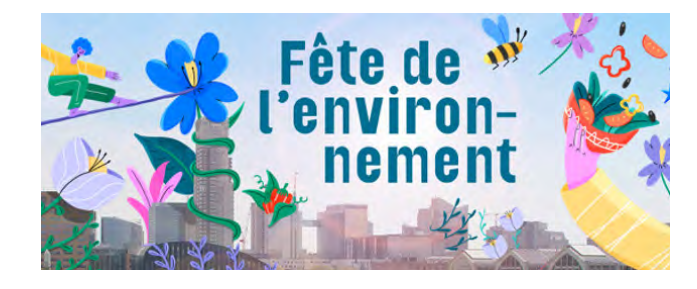

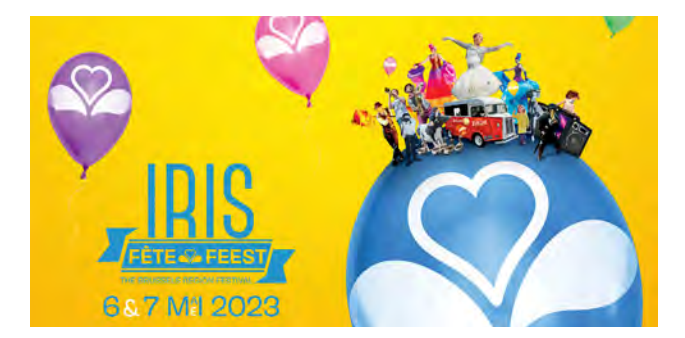

*Fête de l'environnement* Bruxelles – Dimanche 4/06 Les Expérimentariums de chimie et de physique et le Jardin Massart vous y attendront !

## <span id="page-8-0"></span>Portrait d'un responsable de collection

**Pierre Devahif** Responsable de la Collection de microscopie

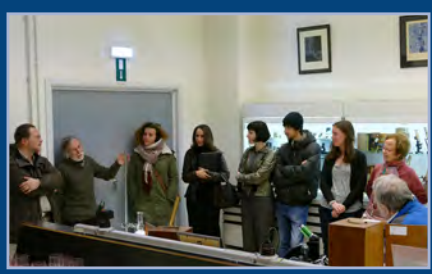

*<i>In du μZoo, 21/02/20 © M. Loneux*

S'il est instituteur de formation (Charles Buls, 1974), Pierre Devahif (°1951) dit « Petit Pierre » est aussi diplômé en photographie de l'INRACI1 (cours du soir, 1974). Il a par ailleurs suivi divers cycles d'études en langues, en informatique et en sciences. Mais il est surtout compétent en microscopie optique, à laquelle il s'exerce en autodidacte depuis plus de cinquante ans !

Antérieurement à ses études d'instituteur, Petit Pierre a fréquenté la Faculté de médecine. S'il a échoué dès la première candidature, les TP de biologie ont toutefois aiguisé son goût pour la microscopie. Cet attrait s'est ensuite développé grâce aux photomicrographies de préparations histologiques qu'il a réalisées, avec le microscope prêté par un cousin, au profit d'un ami passé, lui, en 2<sup>e</sup> candidature de médecine.

« Le virus était entré ; la période d'incubation n'allait pas durer. Mes économies, initialement destinées à un voyage rêvé vers Machu Picchu, ont soudainement été investies, autour de 1975, dans l'achat d'un microscope d'occasion, […] plus propice, moyennant adaptation, à des prises de vues de qualité »2.

#### **De la Faculté de médecine à la microscopie**

Petit Pierre a mené plusieurs carrières. De 1975 à 2007, le jour, il enseigne avec passion au 2<sup>e</sup> ou 3<sup>e</sup> degré primaire. Aussitôt la porte de sa classe refermée, il endosse son habit de photographe et s'exerce à perfectionner sa technique pour immortaliser le « micromonde ».

Vers la fin des années 1980, amené à tenir le magasin d'un ami photographe professionnel pendant ses congés, Pierre Devahif constate qu'un client vient récupérer des tirages de photomicrographies… de bien piètre qualité ; il lui propose son aide. Ce professeur de chirurgie thoracique à Érasme a par la suite confié à Petit Pierre la réalisation de prises de vues au microscope en vue d'illustrer un article. Pierre Devahif avait mis au point une méthode efficace pour éviter le léger flou dû aux vibrations les plus infimes et voilà ces clichés publiés dans une revue américaine spécialisée<sup>3</sup>!

Ceci explique comment Petit Pierre est amené à réaliser tantôt des photomicrographies, tantôt des photographies et des vidéos scientifiques, toutes images principalement médicales<sup>4</sup>. Il fréquente ainsi les salles d'opération de l'hôpital Érasme (ULB), de la clinique Édith Cavell (Chirec) et d'autres établissements. De même, il prend des photo(macro-)micrographies pour le compte de Flanders Technology ou l'UCL Saint-Luc, tout en assurant la postproduction de nombreux supports scientifiques et pédagogiques (posters, films médicaux, etc.).

Il travaille aussi pour un laboratoire de neuro-endocrinologie de l'UZ VUB : « *Le labo était en pleine gloire, recevant des postdoctorants des quatre coins du monde et publiant dans les plus prestigieuses revues (*Nature*, entre autres).* 

<sup>1.</sup> Adolescent, Petit Pierre pratiquait la photographie comme hobby.

<sup>2.</sup> P. Devahif, c.p., 06/04/2023.

<sup>3.</sup> Closset, J., P. J. Vanderhoeft & C. Delcour, "Bronchiolar morphology after systemic arterial interruption". *Vascular Surgery* 23(5), 1989, p. 360-370.

<sup>4.</sup> Pierre Devahif poursuivra ses activités d'indépendant complémentaire jusqu'en 2016, la qualité des systèmes numériques et leur facilité d'emploi rendant ensuite obsolète le métier de photographe en salle d'opération.

*Mon boulot consistait à tirer le meilleur parti du microscope tout haut de gamme dont ils disposaient, quand les prises de vues étaient destinées à des articles. On était encore au temps de l'argentique. Les personnes les plus expertes dans des domaines pointus de la recherche n'étaient pas nécessairement familières de l'optique, ni des processus photographiques et préféraient confier les tâches critiques de cet ordre à quelqu'un d'habitué* »5.

#### **Animateur scientifique**

En 2007, Petit Pierre quitte l'enseignement primaire ; débute alors sa deuxième carrière, celle d'animateur scientifique, qu'il inaugure au Scientastic Museum ! Fort de son expérience d'instituteur et de ses compétences en microscopie optique, il organise et anime visites guidées, ateliers de microscopie, stages pour enfants et autres activités apportant son concours à diverses associations.

Son partenariat avec les Jeunesses Scientifiques l'amène à l'Expérimentarium de physique ; il y retrouve Philippe Léonard, précédemment rencontré à *Exposciences*, où l'XP présentait le mouvement brownien à l'aide d'un microscope. Et, de fil en aiguille – ou de lentille en mollette –, Petit Pierre pousse les portes d'autres entités de l'ULB : il fait la connaissance de Laurence Belalia au Jardin Massart, de Viviane Desmet en Zoologie, collabore avec le CCS, la Scientothèque ASBL, le CEPULB, etc., puis Inforsciences et le Réseau des Musées.

Sa spécialisation en microscopie optique constitue en effet un atout transdisciplinaire, puisque cela peut s'exercer tant en physique qu'en biologie (botanique, zoologie), en minéralogie, en médecine… ou en art. Il collabore dès lors à l'élaboration de formations, ateliers, visites guidées, qu'il anime avec enthousiasme lors d'une foultitude d'événements : *Printemps des Sciences*, *Congrès pluraliste des Sciences*, *Science on Stage*, *Journée du Patrimoine académique européen*, *Nocturnes des Musées*, *Nuit des Chercheurs*, *ExpoSciences*, *Fascination of Plants Day*, *Fête de l'Environnement*, *Fête de l'Iris*, *Semaine de la construction durable* et bien d'autres.

#### **Le μZoo ou la Collection de microscopie<sup>6</sup>**

En fait, si spécialisation en microscopie optique il y a, c'est parce que Petit Pierre en est passionné. Tout le temps qu'il n'a pas consacré à ses élèves, aux images médicales ou aux animations scientifiques, Pierre Devahif l'a réservé à la pratique, à la collecte de documentation, à des recherches historiques, à l'identification d'instruments, de livres, etc. « *Un coin de la maison y était réservé et je racontais à ma compagne d'alors que tout le matériel, de plus en plus performant, que j'acquérais progressivement, m'occuperait à l'âge de la pension…* ». En 2007, Petit Pierre continue à glaner d'anciens microscopes d'occasion : « *La perspective d'une collection se dessine. Mon petit appartement est encombré de coffrets…* »<sup>7</sup>. Il rassemble aussi une bibliothèque considérable, riche d'ouvrages du XVIII<sup>e</sup> siècle à nos jours.

C'est ainsi que naît l'ASBL Mi en 2008, association dont le but est « de supporter la recherche et le développement scientifiques, dans un projet essentiellement éducatif de sensibilisation et de formation au sein du grand public »<sup>8</sup>. En plus d'organiser des animations scientifiques au nom de l'association ou en partenariat avec des institutions de culture scientifique, Petit Pierre leur prodigue aussi conseils et assistance<sup>9</sup>, comme il le fait à l'égard de particuliers.

De plus, depuis 2008, Pierre Devahif n'a eu de cesse de développer le patrimoine muséal de l'association Mi si bien que, le 21 février 2017, l'exposition *Microscopie optique : histoire, techniques… et davantage* est inaugurée dans le cadre du Muséum de zoologie et d'anthropologie<sup>10</sup>. Cette exposition est aujourd'hui devenue permanente sous le nom de μZoo et Pierre Devahif en est le conservateur attitré.

La collection et son conservateur participent activement à de nombreux projets et événements, tant au sein de l'ULB qu'en-dehors de ses murs. Des instruments du μZoo sont ainsi régulièrement exposés, notamment dans le cadre des activités du Réseau des Musées, comme en 2018, pour l'événement *Florilège* ou en 2022, lors du Workshop *Decolonisation and restitution. The role of university museums regarding provenance research and its impact* (3-4/07/2022) et de la conférence *University museums & collections: Challenges of the past - Responsibilities for today* (5-8/07), puis lors de la mini-exposition *Retour aux sources. Des musées de l'ULB questionnent l'origine de leurs collections* (Heritage Days, 17- 18/09/2022).

<sup>5.</sup> P. Devahif, c.p., 06/04/2023.

<sup>6.</sup> Situé sur le campus du Solbosch, dans le bâtiment U, porte A (accès square Groupe G), niveau 2, local UA2.313, le μZoo est accessible sur rendez-vous (<https://sciences.brussels/microscopie/>).

<sup>7.</sup> P. Devahif, c.p., 06/04/2023.

<sup>8.</sup> Statuts de l'ASBL Mi, art. 4.

<sup>9.</sup> En 2017, il a ainsi conseillé l'équipe du Musée L de l'UCLouvain pour l'installation de la vitrine consacrée à la microscopie. En 2021, il a également constitué l'inventaire de la donation André Roucoux (collection de microscopes) à ce même musée.

<sup>10.</sup> Notons que, de juillet à septembre 2017, l'ASBL Mi a également présenté une exposition de microscopes au CCS à Parentville et en a assuré les visites guidées.

Le μZoo collabore encore régulièrement – par des conseils, le prêt d'instruments ou la participation à des animations, à des publications11, etc. – avec d'autres entités, comme ce fut le cas avec ULB Culture pour l'exposition *Les 100 ans d'un Nobel - Jules Bordet, un pastorien à l'ULB* (2019), La Fonderie pour l'exposition *Oh ! Ça ne coule pas de source* (15/10/2021- 26/06/2022), le Musée des Égouts de Bruxelles pour l'exposition *Senne de Crime* (26/11/2021-16/04/2022), la BUMP de l'UNamur pour l'exposition virtuelle *Hector Lebrun. Bibliothèque d'un homme de sciences du XIXe siècle12* ou encore le CIVA13 pour l'exposition *Picturesque – Jules Buyssens* (30/09/2022-12/02/2023).

#### **« Microscopie optique : histoire, techniques… et davantage »**

Pour les passionnés de microscopie, le μZoo présente plus de cent microscopes différents et de nombreux accessoires, rassemblés par thématiques (histoire, techniques, arts) et dont la beauté et la diversité suscitent émerveillement et questionnement.

La collection donne un aperçu de l'histoire de la microscopie optique du milieu du XIX<sup>e</sup> siècle à la fin du XX<sup>e</sup> siècle : développements technologiques, inventions révolutionnaires... et découvertes majeures en biologie. Celle-ci est omniprésente, notamment à travers les découvreurs et inventeurs évoqués au fil du récit.

Des pièces issues des collections de l'ASBL Mi ou de Pierre Devahif lui-même complètent la présentation permanente. Liées à la microscopie, elles relèvent de la numismatique ou de la philatélie, par exemple.

Enfin, d'autres microscopes et instruments utilisés en microscopie apparaissent régulièrement, à l'occasion d'événements, selon des thématiques diverses.

Des visites guidées et des ateliers pratiques sont organisés sur demande. N'hésitez pas à prendre rendez-vous avec Petit Pierre pour découvrir cette collection<sup>14</sup> ! Et venez l'écouter lors des nombreuses activités du Réseau des Musées : il est toujours présent, souriant et passionnant ! Merci, Pierre !

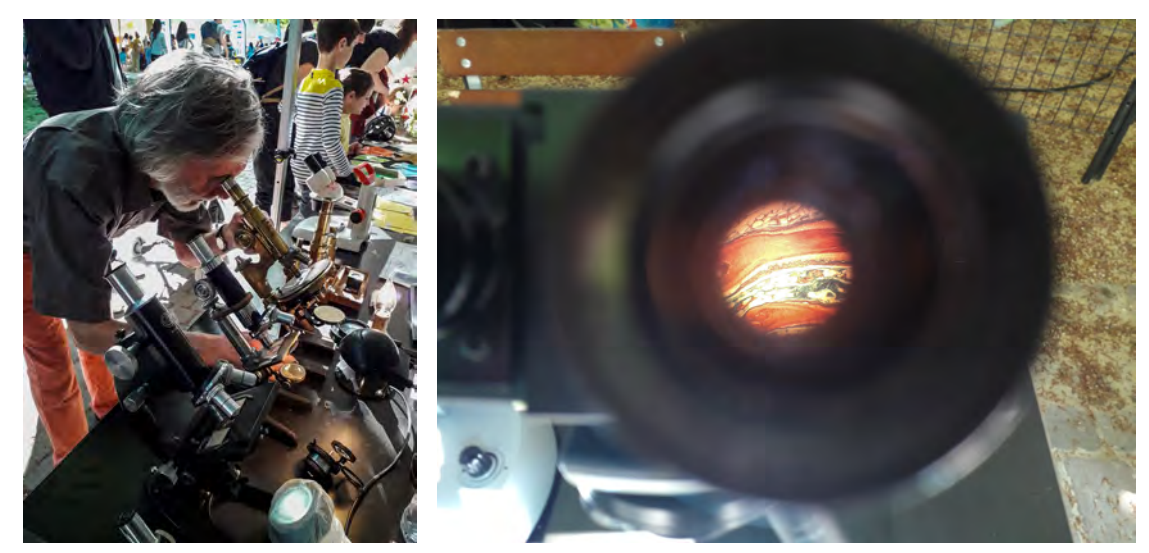

*La Collection de microscopie au stand du Réseau des Musées de l'ULB lors de la* Fête de l'Iris*, Bruxelles, 8/05/2022 © J. Christophe*

**Nathalie Nyst Coordinatrice** 

14. [pierre.devahif@ulb.be](mailto:pierre.devahif%40ulb.be?subject=)

<sup>11.</sup> Notamment (avec J.-L. Vanherweghem, F. Mascart et M. Goldman) *Jules Bordet : un paradigme de la recherche expérimentale et de la découverte scientifique*. *Revue médicale de Bruxelles* 41, 2020, p. 181-190 ; collaboration à C. Rase, *Hector Lebrun. La science en filigrane*, Namur, Presses universitaires, 2023.

<sup>12.</sup> Bibliothèque universitaire Moretus Plantin – <https://neptun.unamur.be/s/expo-lebrun/page/propos>

<sup>13.</sup><https://www.civa.brussels/fr>

Lettre d'information du Réseau des Musées de l'ULB N°25 - Avril > Août 2023

Lettre d'information du Réseau des Musées de l'ULB N°25 - Avril > Août 2023

## <span id="page-11-0"></span>Les objets des derniers mois

Quelques pièces remarquables de nos collections

**Les forces**

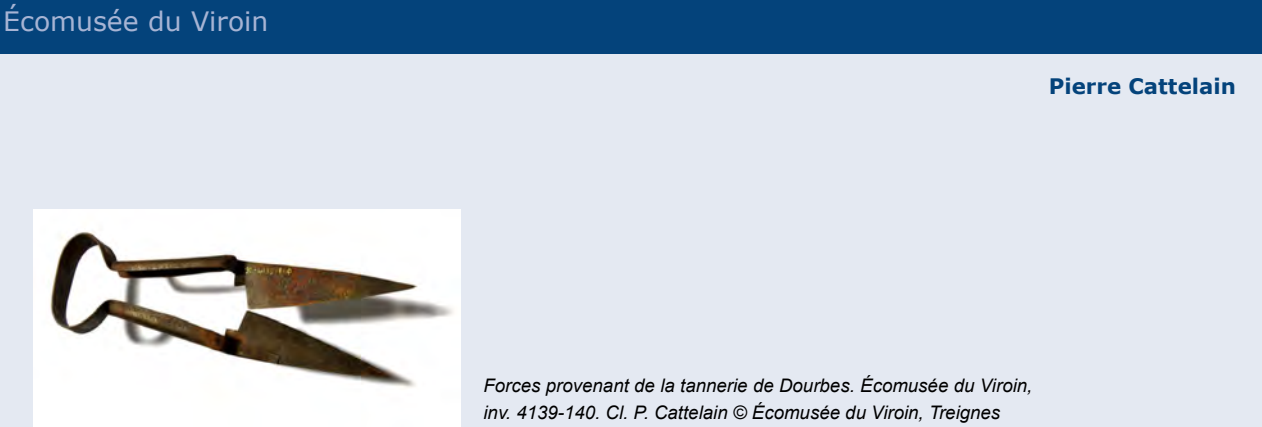

Les *forces* sont des outils de coupe dotés de deux lames qui se chevauchent et travaillent en cisaillement ; elles sont réunies par une boucle en acier, qui fait ressort, le tout formant généralement une seule pièce. C'est l'ancêtre de nos ciseaux. Les forces ont généralement un ressort simple, mais il en existe aussi à ressort double. Le tranchant des lames peut être droit ou courbe. Les forces se manient d'une seule main.

La taille de l'outil, et notamment la longueur des lames, varie selon les usages : tonte de la laine, tonte des draps, tonte des bordures de gazon à la main, art topiaire. Les *forcettes*, forces de petite taille, sont utilisées en couture, broderie, dans la fabrication de dentelles, la taille des bonsaïs, la ciselure des fines herbes et la sculpture des légumes dans la cuisine japonaise.

Les forces sont attestées dès l'Antiquité et plus précisément l'Âge du Fer. On en a retrouvé un fragment dans la *Grotte de la Roche Albéric* à Couvin (fig. 1) – qui date de l'indépendance gauloise – ainsi que dans plusieurs *villae* gallo-romaines de la région, comme celle de Treignes. Utilisées pendant tout le Moyen Âge (fig. 2), elles l'étaient encore à la charnière des XIX<sup>e</sup> et XX<sup>e</sup> siècles (fig. 3) et le sont même parfois encore actuellement, pour la tonte des moutons et des travaux de précision.

L'objet présenté ici a été acquis par l'Écomusée du Viroin en 1992 ; il provient de la tannerie de Dourbes.

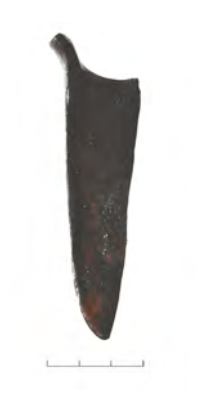

*1. Lame de forces gauloise provenant de la* Grotte de la Roche Albéric *à Couvin. Musée du Malgré-Tout, inv. CRA-1987-002. Cl. P. Cattelain © Musée du Malgré-Tout, Treignes*

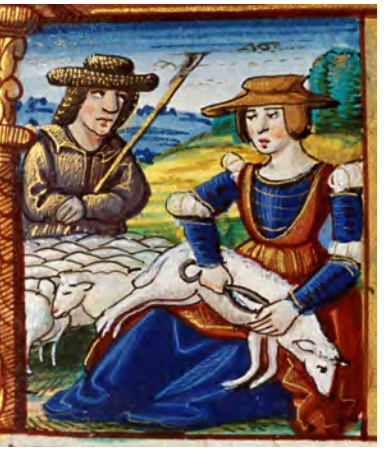

*2.* Femme tondant un mouton*.* Livre d'heures*, 1524. La Haye, MMW, 10 F 33, fol. 7r – alamy.com*

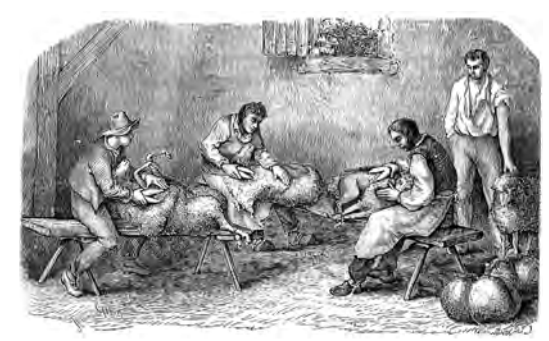

*3.* La tonte des moutons en France*. D'après L. de Moll & E. Gayot,* Encyclopédie pratique de l'agriculture*, Paris, Firmin-Didot, 1877, t. 13, fig. 32*

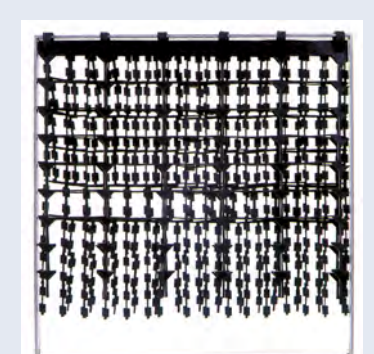

*Renée Rohr,* Rubber Falls*, s.d., 63 x 61 x 5 cm*

Cette œuvre a été montrée au sein de l'exposition *Imagine Cultures*1, dans un module mettant en avant le Kufferanium, nom donné aux premières expositions d'art contemporain ayant pris place sur le campus du Solbosch. Le Kufferanium a exposé au début des années 1970 de grands noms de l'art belge, comme Serge Vandercam, Pierre Alechinsky et Marcel Broodthaers.

« Quand il est question de sculpture, il est logique en premier lieu de parler de matériaux : marbre, pierre, bois, puis de volumes, de lignes, de pleins et de creux, d'incidence de la lumière et de sujets : bustes, signe, groupe... Depuis quelques décennies, des artistes tels que Calder ont introduit non seulement la tension et l'illusion du mouvement dans leurs œuvres, mais la mobilité même ainsi que les jeux de couleurs obtenus par la vibration de lamelles métalliques suspendues.

Renée Rohr a commencé par faire du bronze, du marbre, de l'acier corten et a appris de son maître Jacques Moeschal la vertu de la simplicité dans la géométrie. […] Au lieu d'insister sur la massivité et la solidité, elle a exploité la légèreté et la transparence de diverses façons. Les cubes en acier qu'elle produit sont non seulement en creux : leurs flancs sont percés d'ouvertures au tracé rigoureux, savamment disposées pour permettre au regard de pénétrer dans le volume et même de passer au travers ; on assiste au triomphe de la vision virtuelle, intensifiée par le fait qu'on peut évidemment tourner autour de ses œuvres et donc changer la perception de la luminosité qui les habite... En plaçant côte à côte plusieurs de ces structures de géométrie légèrement variables et entaillées, percées différemment, on pourrait croire qu'elle a inventé un vocabulaire ou un alphabet nouveau, ou encore qu'il faut lire musicalement ces formes qui se font écho. Avec ces séries de variations sur des volumes de base, elle fait des gammes à la fois compactes et aériennes.

Elle a ajouté un matériau jusqu'alors inédit dans le domaine de la sculpture : le caoutchouc, cette substance au caractère industriel par définition. Dans d'épaisses feuilles de cette matière, à la fois résistante et pliable ou extensible, elle découpe des lanières, des rondelles, des segments qu'elle peut soit suspendre dans un cadre en métal, tel un rideau mobile et malléable, soit laisser tomber en cascade d'un cercle rigide accroché au plafond. Elle peut ainsi créer l'illusion de la concrétisation des végétaux qui s'étalent au sol ou se répandent comme les jets d'une fontaine ; elle les noue, varie les découpes, invente une curieuse et paradoxale dentelle qui combine fermeté et fluidité. Elle les intègre dans une structure en acier, provoquant le mariage de la rigidité avec la souplesse. Elle allie la stabilité du métal à la flexibilité du caoutchouc. Les œuvres de Renée Rohr […] sont, selon les matières qu'elle emploie, racines, lianes, rideau végétal ou volumes équarris (plus rarement arrondis), crénelés ou percés de meurtrières plutôt accueillantes. Bien qu'éprise de géométrie et d'une certaine rigueur, Rohr insuffle à ses créations un esprit lyrique, un aspect ludique et surtout une connivence avec nos sens de la vue, du toucher et même de l'ouïe, si le vent veut bien souffler dans et à travers ses œuvres et s'amuser à provoquer des bruissements... », écrit Wim Toebosch en 20022.

2. W. Toebosch, *Rubber Song. Renée Rohr*, catalogue l'exposition éponyme, Musée d'art contemporain de l'ULB, février-mars 2002..

<sup>1.</sup> L'exposition était à découvrir du 12 septembre au 12 décembre 2022 à l'Espace Allende, campus du Solbosch.

#### **Vase à** *mumie* Musée de la médecine

**Thierry Appelboom**

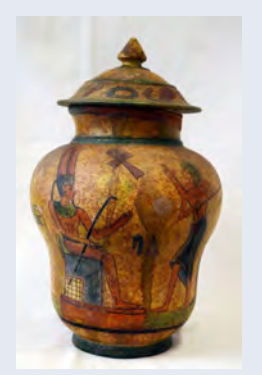

*Terre cuite – 20,5 cm – XX<sup>e</sup> s. – Majolica Monopoli, Italie MM-2014-125*

Sur ce vase de style égyptien sont peints deux personnages. Il s'agit très probablement d'un homme (vêtu d'un pagne) se présentant devant le pharaon, assis et reconnaissable à son sceptre, sa coiffe et la croix d'ankh qui le surplombe. Ce récipient était destiné à contenir et transporter de la mumie ou poudre de momie.

L'usage de cette substance remonterait aux croisades du XIIe siècle. À cette période, les médecins arabes utilisaient du bitume pour soigner les maux de ventre et les plaies ; cette matière était alors appelée « mumia » selon sa dénomination en persan. Les « Européens » l'associèrent ainsi, suite à une mauvaise traduction, aux momies. Ils firent l'usage du liquide d'embaumement qui s'écoulait des momies et puis, plus tard, des chairs directement. Cette substance, très chère car très rare, connut un véritable engouement dès le Moyen Âge ; elle était employée pour désinfecter et cicatriser les plaies, anesthésier, atténuer les migraines, les maux de gorge et la toux. Elle pouvait être utilisée sous la forme d'onguent, de liqueur diluée ou de poudre<sup>3</sup>.

La poudre de momie était également utilisée en peinture comme pigment appelé « brun de momie ». Supposé produit à base de momie broyée, ce pigment était très souvent préparé de façon contrefaite. Les études menées sur ce pigment n'ont d'ailleurs pas permis d'en établir l'origine réelle.

## **Albatros hurleur ou Grand albatros –** *Diomedea exulans*

Muséum de zoologie et d'anthropologie

**Laurence Belalia & Michèle Loneux**

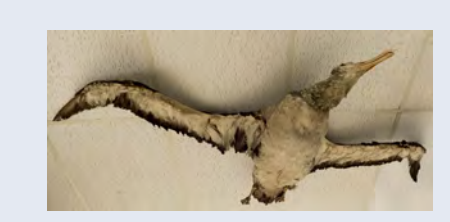

*Spécimen de Grand albatros du Muséum de zoologie et d'anthropologie*

En 2022, le campus du Solbosch a fêté ses 100 ans !

Le premier bâtiment construit sur ce site est le bâtiment U, qui encadre l'actuel square Groupe G.

C'est précisément dans ce bâtiment que le Muséum de zoologie a été transféré depuis la rue des Sols, en 1928. Localisé tout d'abord au troisième niveau de l'aile B, il est depuis les années 1970 à son emplacement actuel (niveau 1, aile A).

Cependant, beaucoup des pièces zoologiques du Muséum ont plus de 138 ans, puisque le plus ancien inventaire général des collections d'histoire naturelle de l'Université de Bruxelles dont nous avons copie a débuté en décembre 1884. Certaines

<sup>3.</sup> A. Le Guérer., « Un remède odorant macabre : la momie », dans : *Les Essentiels d'Hermès. À vue de nez*, CNRS Éditions, Paris, p. 127-142.

pièces inscrites dans cet inventaire sont sans doute même antérieures à cette date car répertoriées comme originaires d'une « ancienne collection » …

Le spécimen présenté ici est déjà visible sur des photographies du musée de la fin des années 1920, soit juste après l'installation au Solbosch : on le distingue suspendu au plafond (photos 1 et 2). Il s'agit d'un « albatros hurleur » ou « Grand albatros » (*Diomedea exulans*), oiseau marin pélagique présent dans l'hémisphère Sud.

Actuellement, il faut également lever la tête pour observer ce spécimen (photo 3).

Ce spécimen a plus de 100 ans. Il ferait partie d'un lot de 65 oiseaux inscrit sous le numéro 385 de l'inventaire général du premier semestre 1893 (soit il y a 129 ans), lot qui correspond au don d'un certain Paul Otlet<sup>4</sup>, avocat. Ce lot comporte plusieurs espèces d'oiseaux marins et d'espèces des zones australes et septentrionales ; son numéro au Registre général actuel des collections est RG2477.

En vous plaçant sous l'animal, vous prendrez conscience de son envergure impressionnante. Le grand albatros hurleur est en effet connu pour détenir le record de la plus grande envergure des espèces d'oiseaux actuelles : 3m70, soit un peu plus que le grand pélican blanc et que l'albatros royal du Sud…

Les grandes ailes étroites des albatros leur permettent de planer sans effort sur de grandes distances, en pratiquant le « vol de gradient ». Voilier exceptionnel, un albatros exploite la houle et fait des aller-retours et des montées en chandelle à 15 m au-dessus de la crête de vague, puis des descentes le long et sous la crête de vague, pour gagner en vitesse. Un albatros a ainsi parcouru 4800 km en six jours.

Par contre, la faiblesse de ses muscles alaires ne lui permet pas d'effectuer un vol battu prolongé. En l'absence de vent, il doit se poser sur l'eau et attendre la brise ; il s'envole alors en courant sur l'eau.

Les activités humaines ont un impact négatif sur les albatros : 15 des 22 espèces d'albatros sont en effet en voie d'extinction<sup>5</sup>. Les déchets plastiques et les lignes de pêche les tuent : on estime à 100 000 par an le nombre de ces oiseaux pris dans les lignes et tués accidentellement par les activités de pêche.

Il est heureusement possible de lutter contre cette situation en éduquant et en formant les pêcheurs à des ajustements et des modifications simples de leurs techniques de pêche afin de limiter la capture accidentelle des albatros. Ces changements portent déjà leurs fruits dans les zones où de telles pratiques ont été adoptées par les pêcheurs.

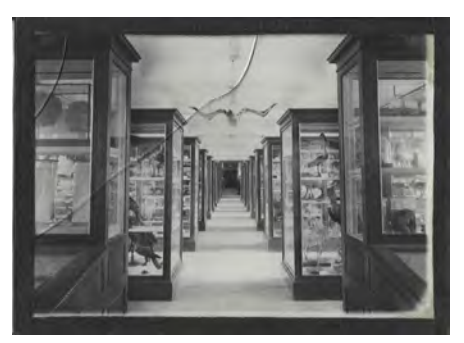

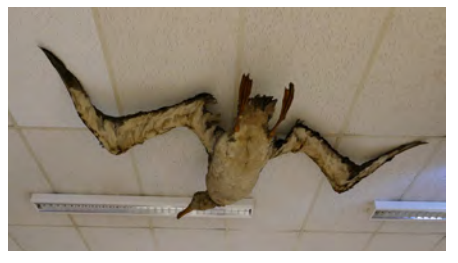

*3. Emplacement au plafond du musée, 2015*

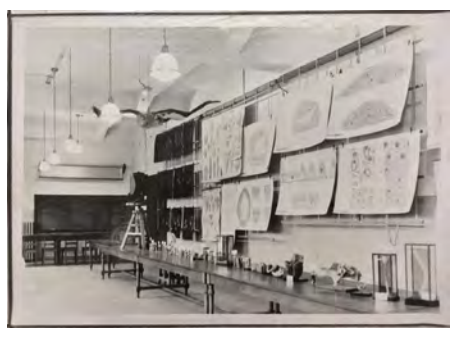

*1. Le musée fin des années 1920 2. Ancienne salle de démonstrations du cours de Zoologie. Date inconnue.*

#### Pour en savoir plus :

- Diomedeidae, Diomédéidés, albatros et références y associées : [https://fr.wikipedia.](https://fr.wikipedia.org/wiki/Diomedeidae) [org/wiki/Diomedeidae](https://fr.wikipedia.org/wiki/Diomedeidae)
- [https://www.wwf.fr/especes-prioritaires/](https://www.wwf.fr/especes-prioritaires/albatros) [albatros](https://www.wwf.fr/especes-prioritaires/albatros)
- [https://fr.wikipedia.org/wiki/Vol\\_de\\_gradient](https://fr.wikipedia.org/wiki/Vol_de_gradient)

<sup>4.</sup> Avec Henri Lafontaine, Paul Otlet (1868-1944) crée en 1895 l'Office international de bibliographie et, en 1905, le système de classification décimale universelle (CDU). Il est aussi l'instigateur du Palais-Mondial-Mundaneum de Bruxelles installé au Cinquantenaire afin d'intégrer tous les savoirs du monde (voir L. Wiart, « Paul Otlet, l'homme qui inventa le "Google de papier" », *La revue des médias* [\(https://larevuedesmedias.ina.fr/\)](https://larevuedesmedias.ina.fr/), publié le 04/09/2015, mis à jour le 10/01/2020 ; consulté le 13/11/2022).

<sup>5.</sup> Birdlife International, *Albatross SOS*, campagne du 29/09/2022,<https://www.birdlife.org/campaigns-appeals/albatross-sos>(consulté le 10/11/2022).

### **Le tigre du CCS** Centre de Culture scientifique

**Alexandre Haye**

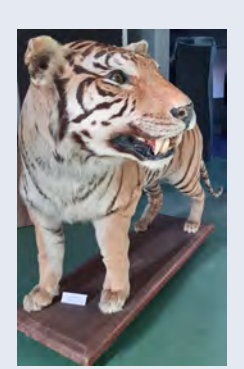

*Tigre du CCS*

Le CCS a reçu ce tigre naturalisé de l'Aquarium-Muséum de l'ULiège. Il s'agit d'une donation et non d'une vente, car ce tigre a une histoire un peu particulière.

Les tigres appartiennent à une espèce protégée. Le commerce international et la détention d'espèces animales ou végétales protégées sont réglementés de manière très stricte par la convention CITES depuis 1975.

Pour posséder (ou vendre) un spécimen, qu'il soit vivant ou mort, il faut donc un permis CITES. Avant d'arriver à l'Aquarium-Muséum de Liège, le tigre appartenait à des particuliers et trônait dans leur salon depuis de très nombreuses années. Ces personnes ne possédant pas de permis de détention, le tigre a donc été saisi par la police. Lorsqu'un spécimen est saisi, il ne peut plus faire l'objet d'un commerce. L'administration a donc donné le tigre à l'Aquarium-Muséum de Liège.

Depuis 2020, suite à un remaniement dans ses collections et après un ensemble de démarches administratives, l'Aquarium-Muséum de Liège a offert le tigre au CCS accompagné d'un permis CITES en règle.

En prévision de l'exposition *Évolution*6, le tigre a fait l'objet d'une rénovation chez un spécialiste. Celui-ci a notamment découvert que les quatre pattes sont en réalité momifiées ; la chaire et les os sont donc toujours présents à l'intérieur. Par contre, le corps et la queue du tigre sont formés d'une structure métallique basique et de copeaux de bois. La langue est, elle, constituée d'une pâte proche de la plasticine et les oreilles consistent en une feuille de plomb recouverte de peau. Certains éléments, notamment la truffe, sont peints. L'ensemble de ces anciennes techniques de naturalisation ne sont plus utilisées aujourd'hui ; quelques éléments, comme la langue et les canines inférieures, ont d'ailleurs été remplacés par des moulages plus réalistes.

Ce tigre est utilisé notamment dans l'atelier « classifications animales » et fait le bonheur des élèves qui peuvent l'observer de près.

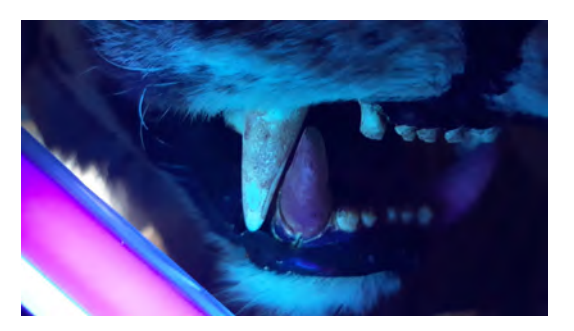

Focus sur la gueule du tigre. Elle a été réalisée sous UV et permet de mettre *en évidence les canines qui ont été remplacées par des structures en résine. L'exposition aux rayons UV est notamment employée pour pouvoir distinguer les parties d'origine (dents et os) des parties modifiées d'un spécimen naturalisé ou d'un squelette. En effet, les canines en résine ont une couleur sombre violette alors que le reste des dents sont claires.*

<sup>6.</sup> L'exposition *Évolution*, conçue et réalisée conjointement par le CCS et le Muséum de zoologie, avec le soutien du Service Public de Wallonie et des Fonds Wernaers, s'est tenue à ULB - Campus Flagey d'octobre 2021 à janvier 2022 et au CCS de février 2022 à janvier 2023.

## **Une belle paire** Collection de microscopie

**Pierre Devahif**

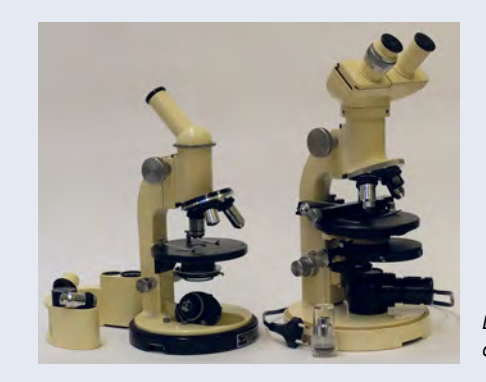

*La paire de microscopes Wild M9 et M11 de la Collection de microscopie*

Wild Heerbrugg, firme suisse, d'optique principalement, est née au début des années 1920 ; la marque a disparu en 1989, intégrée dans le groupe Leitz. Au départ spécialisée en instruments de géodésie, Wild a ensuite élargi son champ d'action tout en conservant une réputation sans faille vu la remarquable qualité de ses produits. Ses deux premiers modèles de microscopes, M9 et M10, mûris pendant la Seconde Guerre mondiale, sont apparus simultanément en 1947…

Le M11, qui succède au M9 en 1954, est encore apprécié aujourd'hui et se trouve assez fréquemment sur le marché de l'occasion (fig. 1). En 1955, par l'intitulé de sa brochure, le fabricant annonce « Le microscope de forme nouvelle, facilement transportable ». Au fil des 24 pages du document, on découvre son ergonomie avantageuse tant pour l'utilisation que pour le transport, sa modularité, les différentes configurations proposées et les nombreux accessoires disponibles. Mais, surtout, l'accent est mis sur l'aptitude de cet instrument à être employé dans des conditions extrêmes : il reste fonctionnel et ne s'altère pas sous un climat tropical, ni dans les régions polaires, comme sont supposées en témoigner les illustrations pour le moins naïves extraites de la brochure (fig. 2 & 3). Le M11 a beaucoup été utilisé en Afrique – où probablement il doit l'être encore –, comme l'évoquent des timbres-poste de Guinée en 1960 et du Ghana en 1976, sur lesquels il est reconnaissable à coup sûr (fig. 4 & 5). Pour le transport, une cloche métallique protectrice vient solidement s'accrocher à la base ronde de l'instrument. Elle est visible en arrière-plan de la photographie qui montre l'exemplaire exposé au µZoo7 (n° de série 30533) (fig. 1). C'est cette conception, dérivée des théodolites réputés de la marque, qui a induit la silhouette inhabituelle pour un microscope moderne : étroite et étirée en hauteur. Un ingénieux porte-accessoires amovible peut prendre place sous la platine, à l'intérieur de la cloche ; de quoi emporter aisément quatre objectifs et deux oculaires supplémentaires ainsi qu'un petit flacon d'huile d'immersion.

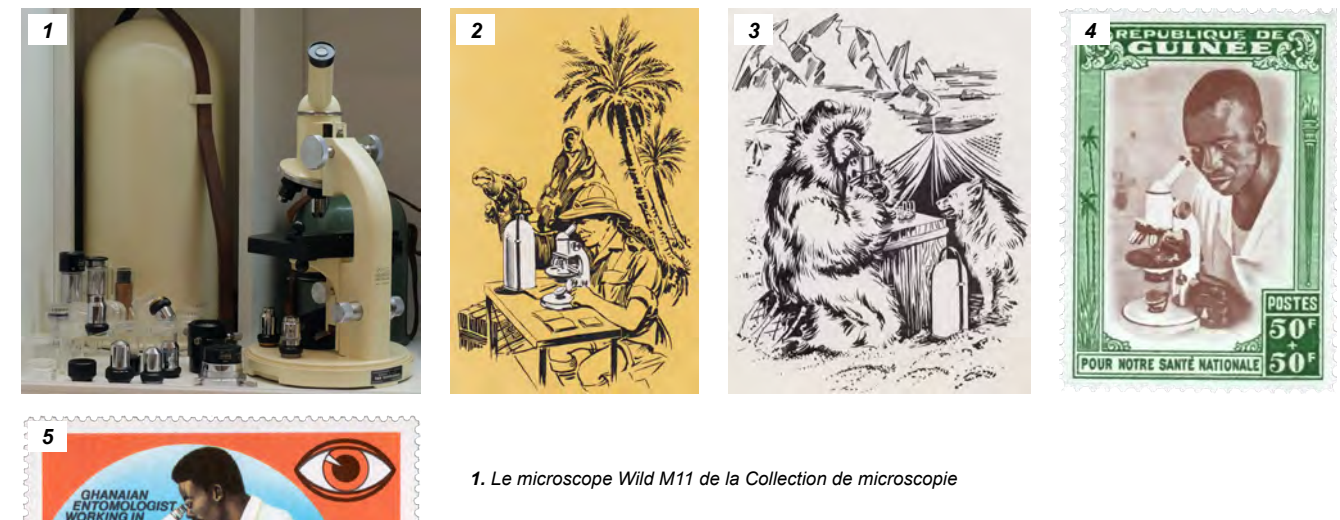

- *2 & 3. Des illustrations de la brochure du M11*
- *4. Timbre-poste de Guinée*
- *5. Timbre-poste du Ghana*

 $30<sub>r</sub>$ 

FORESIGHT PREVENTS BLINDNESS GHANA

En raison d'un rapport évident avec la colonisation, un Wild M11 a été exposé à la Bibliothèque des Sciences humaines de l'ULB en juillet 2022, à l'occasion de la conférence internationale du Réseau du patrimoine académique européen, Universeum8. Il s'agissait là d'une variante binoculaire (n° de série 78485) équipée pour l'observation en contraste de phase (fig. 6, à droite).

Le M9, lui, est rare aujourd'hui (fig. 6, à gauche). Il n'a pas été prévu en version binoculaire, la compacité ayant sans doute été un critère important dans sa conception. Sa cloche protectrice, son porte accessoire et l'allure du statif préfigurent le M11. La ressemblance est telle que si l'on voit les deux modèles de base séparément, sans point de repère, on peut les confondre en se laissant tromper par leur allure générale. Le dessin de la potence est similaire, de même que la disposition des commandes de mise au point. Pourtant, les différences sont nombreuses. N'en retenons que deux. D'une part, le M9 est sensiblement plus petit que le M11. De l'autre, dans le cas du M11, la commande de mise au point grossière agit sur le tube et celle de mise au pont fine sur la platine, tandis que, dans le cas du M9, la platine est fixe et la mise au point, quel qu'en soit le mode, se fait par déplacement du tube. Là, il y a donc eu un revirement quant à la mécanique choisie. Le lancement du M9, très original à côté du classique M10, était-il une sorte de coup d'essai ? Le M11 a pris sa place sept ans plus tard, en conservant son allure caractéristique et sa vocation. La formule d'annonce de ce dernier, « microscope de forme nouvelle », paraît donc bien étrange de la part du fabricant…

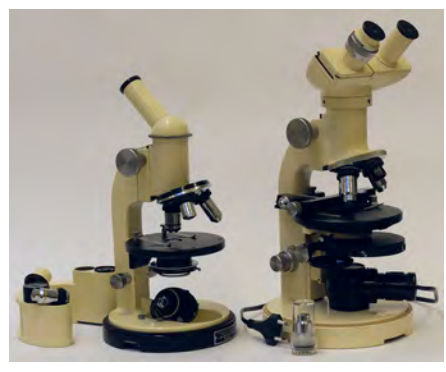

*6. Les microscopes Wild M9 (à gauche) et M11 (à droite) de la Collection de microscopie*

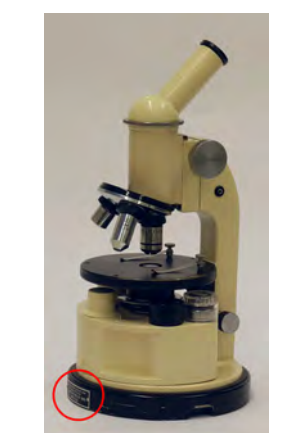

*7. Emplacement de la plaquette fixée sur la base du M9*

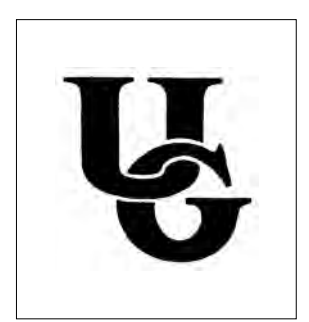

*8. Inscription de la plaquette fixée sous la base du M9*

Dans les brochures d'époque, le M9 était présenté comme microscope de terrain et pour étudiants. L'exemplaire acquis récemment (n° de série 3508) est en très bon état. S'il lui manque malheureusement sa cloche protectrice, en revanche, à l'équipement de base « n°16 » du catalogue – à savoir un objectif 7x et un 40x simplement achromatiques – sont venus s'ajouter deux coûteux objectifs de qualité supérieure : un Plan Fluotar 6x et un Fluotar 50x à immersion homogène. Dès l'achat ou par la suite ? Les objectifs semi-apochromatiques de la gamme Fluotar sont apparus en 1950… En tout cas, ce choix éclairé fait supposer que le microscope en question n'était pas destiné à être utilisé en salle d'étude, mais devait répondre à des exigences élevées en ce qui concerne les performances optiques. Dans le même ordre d'idées, le fait que la cloche se soit perdue dans le temps incite à penser qu'il a servi dans un lieu où une protection de ce genre s'avère plus encombrante qu'autre chose, et non sur le terrain. Son état, quasi neuf, renforce cette présomption.

À noter que l'utilisation en salle a aussi été préconisée pour le M11. Dans un but commercial, sans doute, car sa conception atypique l'ouvrait surtout à d'autres possibilités d'emploi, auxquelles ne pouvaient pas ou peu prétendre les Leitz SM et Carl Zeiss Standard Junior qui, fiables à souhait, envahissaient le marché des salles de travaux pratiques.

Une plaquette fixée latéralement sur la base du M9 porte l'indication «Concessionnaire exclusif pour Belgique et Congo - A. Van Hopplynus de Cock - Bruxelles» (fig. 7). Sur le M11 exposé au µZoo, on lit de façon analogue : «Concessionnaire exclusif pour Belgique et Congo - Van Hopplynus - Bruxelles Léopoldville». Van Hopplynus était – et est toujours, mais sous un nom dérivé – un opticien renommé, installé rue Royale à Bruxelles, importateur des produits Wild en leur temps ; il a été associé à de Cock qui, lui, était installé en Afrique...

Enfin, notre M9 recèle un petit mystère. Sous la base de l'instrument, une autre plaquette a été fixée à la colle forte. On y voit un U et un G entrelacés (fig. 8). Pour Université de Gand (le microscope ayant été acheté à Zottegem, non loin de Gand) ou pour Université du Ghana ? En fonction de ce qui précède, les deux hypothèses sont plausibles. D'autres aussi, bien sûr... Le vendeur n'a aucune idée du parcours de l'instrument et, au moment de rédiger ces lignes, je n'ai pas encore réussi à identifier le logo de façon certaine. Mais je ne désespère pas.

Ainsi la paire de microscopes Wild M9 et M11 a-t-elle de quoi susciter la curiosité.

<sup>8.</sup> Intitulée «University Museums & Collections: Challenges of the Past – Responsibilities for Today" et organisée par le Réseau des Musées de l'ULB et la KU Leuven du 5 au 8/07/2022.

## **Deux ordinateurs Apple Macintosh**

Collection d'informatique

**Gilles Geeraerts**

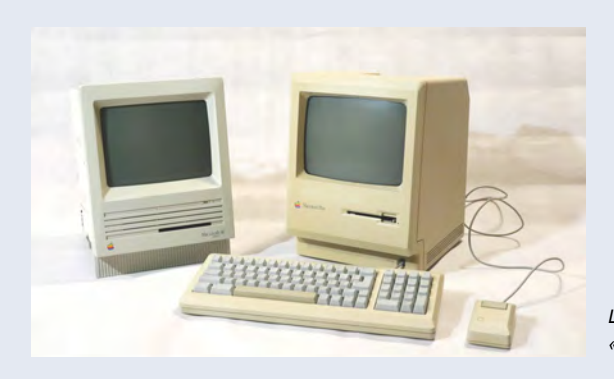

*Les ordinateurs «Macintosh SE FDHD» et «Macintosh Plus» de la Collection d'informatique*

Faut-il encore présenter « le Mac », qui constitue aujourd'hui une gamme d'ordinateurs très populaires ? Nous allons au moins, avec ces deux pièces de la collection d'informatique, tenter d'en rappeler les origines. Et pour bien comprendre l'importance de l'Apple Macintosh dans l'histoire de l'informatique, il faut d'abord planter le décor et rappeler le contexte de son apparition.

Comme nous l'avons déjà expliqué dans la description d'un précédent « objet du mois »9, l'informatique personnelle prend véritablement son envol en 1977 avec l'apparition de trois modèles d'ordinateurs qui auront un véritable succès commercial : le Commodore PET, le Tandy Radio Shack TRS-80 et l'Apple II. D'autres ordinateurs « personnels » étaient disponibles sur le marché dans les années qui ont précédé (comme l'Altair 8800 ou l'Apple I), mais ils étaient très limités et souvent livrés en kit.

En 1977, ces trois nouveaux ordinateurs personnels sont financièrement accessibles au grand public et se présentent comme des espèces de gros claviers que l'on connecte à la télévision en guise d'écran. Malheureusement, ils demandent une certaine maîtrise technique de la part de l'utilisateur, qui interagit à travers des commandes textuelles, entrées au clavier et qu'il faut mémoriser. Les réponses fournies par l'ordinateur sont aussi affichées essentiellement sous forme de texte, souvent sur un écran monochrome, avec des capacités graphiques limitées. Ces caractéristiques frustres sont aussi celles du premier ordinateur personnel introduit par le géant de l'informatique, IBM, qui met sur le marché le modèle 5150 en 1981. Cet ordinateur sera le premier de la lignée des « PC » qui a évolué jusqu'au PC d'aujourd'hui.

Ces premiers ordinateurs personnels sont donc destinés aux amateurs intéressés, prêts à investir du temps dans l'apprentissage de leur maniement – et, notamment, l'apprentissage de la programmation. Ils sont aussi destinés aux petites et moyennes entreprises, qui découvrent les avantages des premiers tableurs, comme VisiCalc pour leur comptabilité. Mais la difficulté d'usage de ces ordinateurs représente un véritable obstacle pour « Monsieur et Madame Tout-le-monde ».

Pourtant, ce problème avait été (partiellement) résolu au début des années 1970 par la firme américaine Xerox. Cette importante multinationale américaine, fondée en 1906, a fait fortune après la Seconde Guerre mondiale en commercialisant des photocopieurs. Ce succès lui a permis de fonder un centre de recherche (le PARC ou Palo Alto Research Center), où d'importantes innovations dans le domaine de l'informatique ont été développées<sup>10</sup>. Parmi elles, on trouve un ordinateur expérimental construit à quelques milliers d'exemplaires, l'Alto<sup>11</sup>, qui est, déjà en 1973, le premier à proposer une *interface graphique*. Grâce à cette interface, on peut interagir avec l'ordinateur en utilisant une *souris* ; l'information s'affiche dans des *fenêtres* et on peut utiliser des menus et des *boutons* pour indiquer à l'ordinateur ce qu'il doit faire.

Steve Jobs, un des célèbres fondateurs d'Apple, visite le centre de recherche PARC en 1979 et comprend immédiatement l'intérêt de cette nouvelle technologie. À cette époque, Apple développe un nouveau modèle : le LISA. Après la visite de Steve Jobs au PARC, c'est décidé : le LISA aura, lui aussi, une interface graphique et une souris. Le LISA est commercialisé en 1983 (il y a quarante ans !) et vise les petites entreprises. Le LISA ne sera pas un succès commercial, mais les concepts et les logiciels de l'interface graphique serviront au développement d'un autre projet, initié en 1979 par Jeff Raskin : le Macintosh !

<sup>9.</sup> G. Geeraerts, « L'ordinateur « BBC Computer » modèle B+64 (1985) », dans *Lettre d'information du Réseau des Musées de l'ULB*, n° 22, 2022, p. 13-14.

<sup>10.</sup> Notamment en matière de langage de programmation, avec le langage SmallTalk, ou de réseaux, avec le protocole Ethernet.

<sup>11.</sup> Les curieux peuvent visionner l'excellente série de vidéos documentant la restauration d'un Alto sur la chaîne vidéo YouTube « CuriousMarc » : [https://www.youtube.com/playlist?list=PL-\\_93BVApb58I3ZV67LW3S\\_JEMFnDrQDj.](https://www.youtube.com/playlist?list=PL-_93BVApb58I3ZV67LW3S_JEMFnDrQDj)

La première version de l'Apple Macintosh est introduite en 1984 et rencontre un succès commercial considérable. La séance de présentation au grand public, orchestrée par Steve Jobs, est restée célèbre<sup>12</sup> : Jobs entre sur scène avec un grand sac de voyage, en sort un Macintosh qu'il branche et, presque immédiatement, l'ordinateur affiche un message de bienvenue. Cette scène résume bien les objectifs principaux du projet : créer un ordinateur immédiatement utilisable par le plus grand nombre et commercialisé en masse. Afin de rendre l'ordinateur moins intimidant pour ses utilisateurs, il se présente sous forme d'un boitier qui contient l'ordinateur à proprement parler, un petit écran monochrome de 9 pouces et le lecteur de disquettes, le tout équipé d'une poignée de transport. C'est un bel exemple d'intégration pour l'époque, comme on peut le voir sur les photos. Le logiciel fourni est de haute qualité et permet de se mettre au travail immédiatement : il comprend notamment un traitement de texte et un logiciel de dessin. Sur d'autre ordinateurs personnels, ces logiciels doivent souvent être acquis séparément, puis installés, ce qui constitue aussi un frein à l'utilisation de l'ordinateur.

La première version du Macintosh a des caractéristiques techniques qui semblent presque comiques au vu de l'évolution actuelle de la technologie : un microprocesseur Motorola 68000 à 7,8 MHz (environ 500 fois moins que les processeurs actuels) contenant 68.000 transistors (les processeurs actuels en ont plusieurs milliards). Le Macintosh a 128 kilooctets de mémoire vive (environ 60.000 fois moins que les ordinateurs actuels). Il n'a pas de mémoire de stockage permanente (pas de « disque dur »), mais seulement un lecteur de disquettes, lesquelles peuvent, chacune, stocker 400 kilooctets… Aujourd'hui, il en faudrait dix pour stocker une seule photographie de résolution moyenne provenant d'un *smartphone* !

Sous cette forme « compacte », de nombreux modèles de Macintosh seront commercialisés. La collection informatique en possède plusieurs, dont deux modèles sont illustrés ici – modèles en état de fonctionnement – :

- le « Macintosh Plus », introduit en 1986, avec 1 mégaoctet de mémoire et des disquettes double face pouvant contenir 800 kilooctets. C'est le premier à pouvoir accueillir un disque dur, externe, de 10 ou 20 mégaoctets (notre modèle en est dépourvu) ;
- le « Macintosh SE FDHD », datant de 1989 (présenté ouvert sur la photo ci-dessous). Il possède un disque dur interne et, surtout, est le premier à posséder un lecteur capable de lire les disquettes en provenance des PC, ce qui permet d'échanger de l'information entre ces deux types d'ordinateurs.

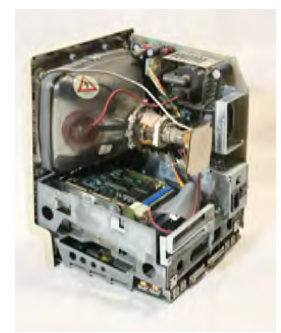

*L'intérieur du «Macintosh SE FDHD»*

D'autres modèles suivront : le dernier Macintosh au format compact est le « Color Classic II », qui sera commercialisé jusqu'en 1995. La ligne des Macintosh continue ensuite à évoluer sous d'autres formes, mais avec un logiciel construit autour d'une interface graphique visant une grande facilité d'utilisation. Parallèlement à ces développements, les autres familles d'ordinateur, comme les PC, se sont aussi dotées d'interfaces graphiques (la première version de Microsoft Windows date de 1985). Mais c'est toujours « le Mac » qui reste, aux yeux du public, le modèle qui aura rendu l'ordinateur personnel accessible au plus grand nombre.

12. [https://www.youtube.com/watch?v=2B-XwPjn9YY.](https://www.youtube.com/watch?v=2B-XwPjn9YY)

Lettre d'information du Réseau des Musées de l'ULB N°25 - Avril > Août 2023

Lettre d'information du Réseau des Musées de l'ULB

N°25 - Avril > Août 2023

## **Béryl de Bavière** Musée de minéralogie

**Pierre Buelens**

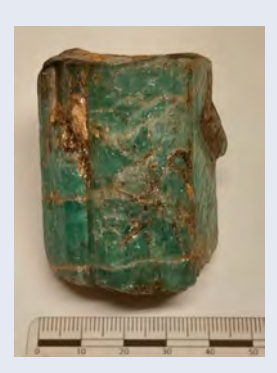

*Béryl, Bavière, Allemagne Musée de minéralogie de l'ULB*

Le béryl est un minéral très connu du grand public à travers les utilisations en joaillerie de certaines de ses variétés, la plus réputée étant l'émeraude.

Il s'agit d'un minéral de formule chimique [Be<sub>3</sub>Al<sub>2</sub>Si<sub>6</sub>O<sub>18</sub>] qui se forme le plus souvent dans un environnement magmatique de fin de cristallisation. De manière générale, un magma cristallise en refroidissant des minéraux dans un ordre particulier, qui dépend notamment des éléments chimiques des minéraux considérés. À titre d'exemple, les minéraux d'origine magmatique contenant du magnésium ou du fer sont très susceptibles de cristalliser tôt, et donc à des températures élevées, au-delà de 1000 °C. À l'inverse, d'autres éléments chimiques « préfèrent » autant que possible rester dans le melt (la phase liquide du magma). C'est le cas des éléments alcalins, comme le sodium ou le potassium, mais aussi des éléments ou molécules volatils (chlore, fluor, eau) ou du silicium, lequel a tendance à se concentrer dans un magma au cours de son refroidissement.

Le béryl va principalement se former dans deux types d'environnement lié au magmatisme :

- Les pegmatites granitiques, qui sont des roches magmatiques de fin de cristallisation (< 850 °C), majoritairement constituées de quartz, feldspaths alcalins et éventuellement micas, dans lesquelles les cristaux peuvent atteindre plusieurs dizaines de centimètres.
- Les contacts entre une intrusion magmatique et une roche dite « encaissante ». La très forte différence de température entre le magma et la roche encaissante, initialement froide, favorise l'apparition de fluides issus du magma qui vont percoler à travers la roche encaissante et en modifier la composition minéralogique. Ce phénomène complexe est connu sous le nom de métasomatisme.

Comme tous les silicates, le béryl possède une structure de tétraèdres (SiO<sub>4</sub>4-) qui, dans son cas, se regroupent en cercles de six tétraèdres, entre lesquels se trouvent les atomes d'aluminium et de béryllium. Cette structure confère une symétrie hexagonale aux cristaux de béryl, laquelle s'exprime le plus souvent comme prismes allongés à base hexagonale (Figures 1-2). Vitreux et incolore sous sa forme la plus pure, le béryl existe sous de nombreuses variétés, issues d'impuretés causées par la présence de métaux de transition dans sa structure cristalline. Ainsi, des traces de fer sont responsables d'une coloration vert d'eau (Fe<sup>2+</sup>, Fe<sup>3+</sup>), jaune (Fe<sup>2+</sup>, héliodore) et bleu ciel (Fe<sup>3+</sup>, aigue-marine, Figure 2), le manganèse est responsable d'une coloration rose (Mn<sup>2+</sup>, morganite) ou rouge (Mn<sup>3+</sup>), tandis que le vert profond de l'émeraude est dû aux ions  $Cr^{3+}$  et  $V^{3+}$ .

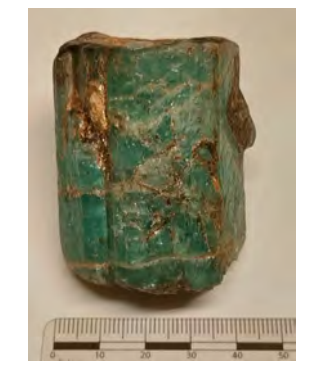

*1. Béryl, Bavière, Allemagne - Musée de minéralogie de l'ULB*

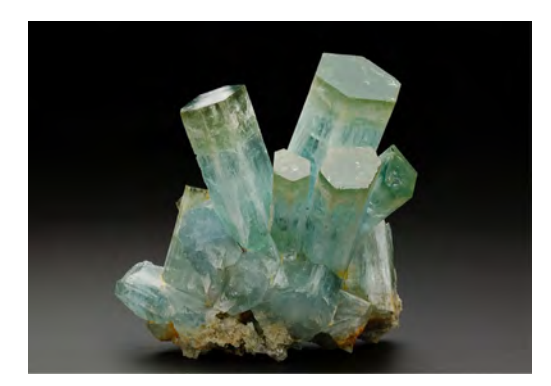

*2. Béryl variété aigue-marine, Montagnes Erongo, Namibie (https:// fr.dreamstime.com). La forme prismatique hexagonale est clairement bien visible sur cet agrégat de cristaux. Le changement de couleur au sommet des cristaux est probablement imputable à une augmentation de Fe2+ dans la structure cristalline.*

Outre son extraction à des fins ornementales, le béryl sert également dans l'industrie, car il est l'un des deux principaux minéraux de béryllium avec la bertrandite [Be<sub>4</sub>Si<sub>2</sub>O<sub>7</sub>(OH)<sub>2</sub>]. Son traitement industriel est chimiquement complexe et coûteux en énergie. Le béryllium pur obtenu à la fin de ce processus est un métal résistant, élastique, léger et un très bon conducteur électrique et thermique. Ces propriétés mécaniques en font un métal de choix pour les alliages (avec fer, cuivre, aluminium et nickel, notamment), tandis que la faible densité du béryllium pur est très prisée dans les secteurs aéronautique et aérospatial. En outre, le béryllium est également fort demandé dans les laboratoires de recherche nucléaire.

Les gisements de béryl sont assez bien répandus dans le monde, avec toutefois une concentration de béryl de qualité ornementale en Amérique du Sud (Colombie, Brésil, Argentine) et en Asie (Russie, Pakistan, Sri Lanka). Les principaux pays producteurs à ce jour sont la Russie, les États-Unis et le Brésil.

#### Sources :

- Emsley, *J. Nature's building blocks: An A-Z guide to the elements*. Oxford University Press, 2003
- Hazen, R.M., A.Y. Au & L.W. Finger. « High-pressure crystal chemistry of beryl and euclase », *American Mineralogist* 71, 1986, p. 977-984 (en ligne : [http://www.minsocam.org/ammin/AM71/AM71\\_977.pdf\)](http://www.minsocam.org/ammin/AM71/AM71_977.pdf)
- Mindat Beryl. <https://www.mindat.org/min-819.html>
- Webmineral Beryl Mineral Data.<http://webmineral.com/data/Beryl.shtml>
- Wikipedi Beryl.<https://en.wikipedia.org/wiki/Beryl>

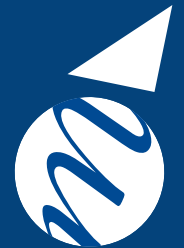

## DÉCOUVREZ DÉJÀ LES OBJETS DES MOIS SUIVANTS SUR NOS PAGES !

- <https://musees.ulb.be/fr/objet-du-mois>
	- [Réseau des Musées de l'ULB](https://www.facebook.com/pg/Réseau-des-Musées-de-lULB-155664264492021/posts/?ref=page_internal)

Lettre d'information du Réseau des Musées de l'ULB N°25 - Avril > Août 2023

Lettre d'information du Réseau des Musées de l'ULB

N°25 - Avril > Août 2023

## <span id="page-22-0"></span>Nouvelles des membres

#### **Votez pour le Jardin Massart !**

Le Jardin Massart présente sa candidature dans le cadre du Visit Brussels Awards 2023 avec son projet « Centenaire du Jardin Massart » organisé en 2022.

Vous pouvez donner votre soutien au Jardin Massart dans les catégories « Sustainable activities » et « Vote du public » jusqu'au 17 avril !

**[https://www.visit.brussels/fr/professionnels/](https://www.visit.brussels/fr/professionnels/partners/visit-brussels-awards/voter/sustainable-initiative) [partners/visit-brussels-awards/voter/](https://www.visit.brussels/fr/professionnels/partners/visit-brussels-awards/voter/sustainable-initiative) [sustainable-initiative](https://www.visit.brussels/fr/professionnels/partners/visit-brussels-awards/voter/sustainable-initiative)**

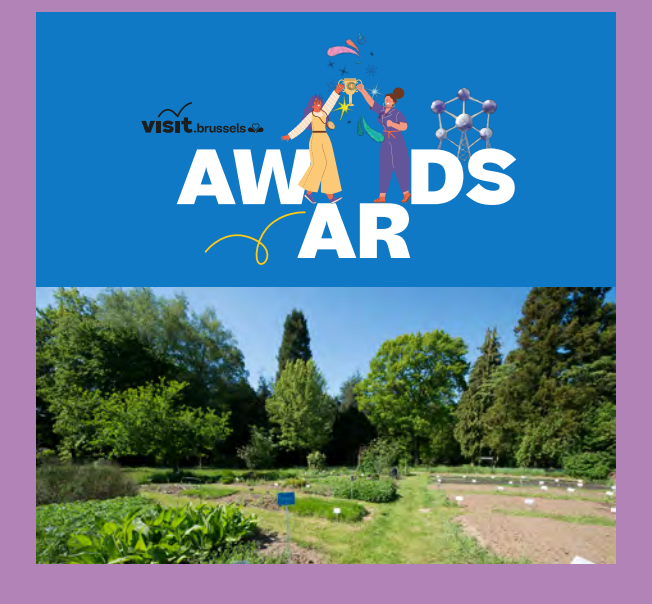

#### **Un tout nouveau site internet pour le Musée des plantes médicinales et de la pharmacie**

Retrouvez toutes les actualités et les infos pratiques du Musée de pharmacie, ainsi que des articles sur le Musée et ses collections sur son site internet :

#### **<https://museepharma.ulb.be>**

On y apprend notamment qu'un audioguide pour la visite libre du Musée est en cours de conception.

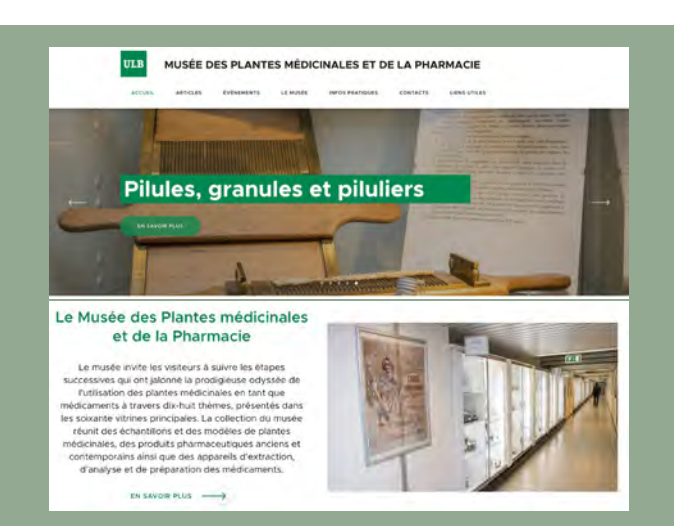

#### **Prix de la diffusion scientifique ULB pour le Muséum de zoologie et d'anthropologie**

Parmi les lauréats 2022\*, Jean-Christophe de Biseau a reçu le Prix de la diffusion scientifique dans la catégorie «Sur scène» pour l'exposition *Évolution* créée par le Muséum en collaboration avec le CCS !

L'exposition *Évolution* s'est tenue à l'ULB - Campus Flagey d'octobre 2021 à janvier 2022 et au CCS de février 2022 à janvier 2023. (Re)Découvrez l'histoire de l'une de ses pièces en page 16.

\* [https://actus.ulb.be/fr/actus/recherche/prix-de-la-diffusion](https://actus.ulb.be/fr/actus/recherche/prix-de-la-diffusion-scientifique-ulb-les-laureats-2022-sont-connus)[scientifique-ulb-les-laureats-2022-sont-connus](https://actus.ulb.be/fr/actus/recherche/prix-de-la-diffusion-scientifique-ulb-les-laureats-2022-sont-connus)

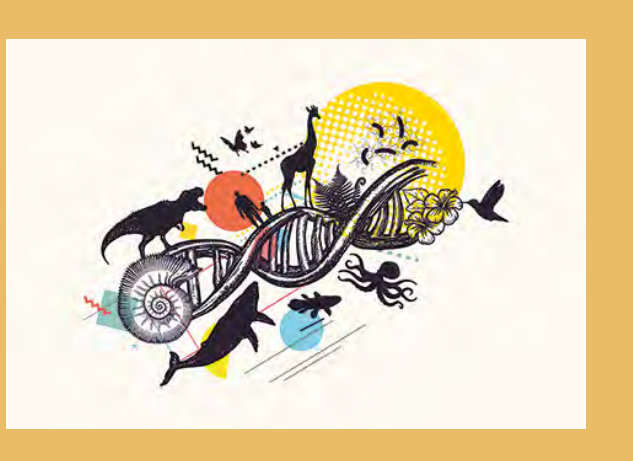